枚方市立山之上小学校 校 長 北村 雄一

## 欠席・遅刻・早退連絡の電子送信について(GoogleForms利用)

入梅の候、保護者の皆さまには益々ご健勝のこととお喜び申し上げます。平素は、本校教育活動にご理解 ご協力いただき、誠にありがとうございます。

標記の件につきまして、欠席・遅刻・早退等の連絡を GoogleForms による電子送信に移行いたします。 操作方法等慣れるまではご不便をおかけいたしますが、イラストにあります趣旨をご賢察の上、ご理解ご協力 くださいますようお願いいたします。

なお、これまで欠席等の連絡を兼ねていたロイロノートの健康観察カードの提出は廃止いたします。

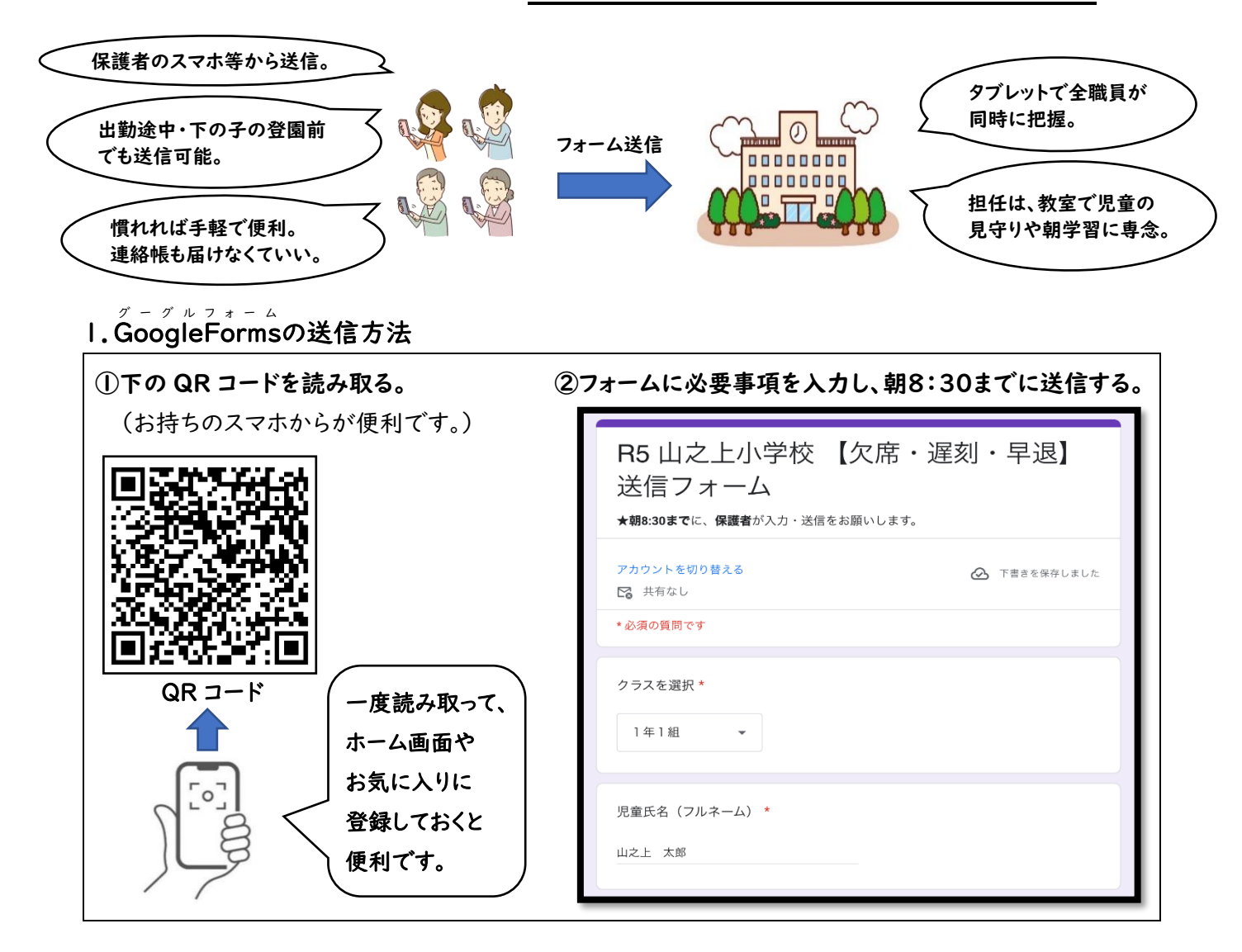

## 2.お願い

\*欠席・遅刻・早退の入力送信は、その日の**朝8:30までに必ず保護者が**行ってください。

\*2~3日休む場合も、1日ごとに送信をお願いします。

\*欠席する場合、連絡帳は届けなくてもいいです。翌日の時間割・宿題等は、GoogleClassroom でも担任が 毎日お知らせしますので児童用タブレットで確認できます。(配付プリント等は翌登校日に渡します。)

また、放課後に担任からの電話がつながらなかった場合は、個別送信機能を使って Googleclassroom に 担任からメッセージを残します。

- \*GoogleForms は欠席・遅刻・早退専用の連絡ツールです。「体育を見学する。」「留守家庭児童会を休む。」 等の連絡は、これまで通り、連絡帳や電話でお願いします。
- \*欠席・遅刻する場合の**登校班への連絡**は、これまで通り行ってください。